# Oracle®Retail Process Orchestration and Monitoring Release Readiness Guide

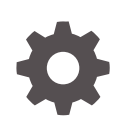

Release 19.1.010 F49407-01 October 2021

ORACLE

OracleRetail Process Orchestration and Monitoring Release Readiness Guide, Release 19.1.010

F49407-01

Copyright © 2021, Oracle and/or its affiliates.

This software and related documentation are provided under a license agreement containing restrictions on use and disclosure and are protected by intellectual property laws. Except as expressly permitted in your license agreement or allowed by law, you may not use, copy, reproduce, translate, broadcast, modify, license, transmit, distribute, exhibit, perform, publish, or display any part, in any form, or by any means. Reverse engineering, disassembly, or decompilation of this software, unless required by law for interoperability, is prohibited.

The information contained herein is subject to change without notice and is not warranted to be error-free. If you find any errors, please report them to us in writing.

If this is software or related documentation that is delivered to the U.S. Government or anyone licensing it on behalf of the U.S. Government, then the following notice is applicable:

U.S. GOVERNMENT END USERS: Oracle programs (including any operating system, integrated software, any programs embedded, installed or activated on delivered hardware, and modifications of such programs) and Oracle computer documentation or other Oracle data delivered to or accessed by U.S. Government end users are "commercial computer software" or "commercial computer software documentation" pursuant to the applicable Federal Acquisition Regulation and agency-specific supplemental regulations. As such, the use, reproduction, duplication, release, display, disclosure, modification, preparation of derivative works, and/or adaptation of i) Oracle programs (including any operating system, integrated software, any programs embedded, installed or activated on delivered hardware, and modifications of such programs), ii) Oracle computer documentation and/or iii) other Oracle data, is subject to the rights and limitations specified in the license contained in the applicable contract. The terms governing the U.S. Government's use of Oracle cloud services are defined by the applicable contract for such services. No other rights are granted to the U.S. Government.

This software or hardware is developed for general use in a variety of information management applications. It is not developed or intended for use in any inherently dangerous applications, including applications that may create a risk of personal injury. If you use this software or hardware in dangerous applications, then you shall be responsible to take all appropriate fail-safe, backup, redundancy, and other measures to ensure its safe use. Oracle Corporation and its affiliates disclaim any liability for any damages caused by use of this software or hardware in dangerous applications.

Oracle, Java, and MySQL are registered trademarks of Oracle and/or its affiliates. Other names may be trademarks of their respective owners.

Intel and Intel Inside are trademarks or registered trademarks of Intel Corporation. All SPARC trademarks are used under license and are trademarks or registered trademarks of SPARC International, Inc. AMD, Epyc, and the AMD logo are trademarks or registered trademarks of Advanced Micro Devices. UNIX is a registered trademark of The Open Group.

This software or hardware and documentation may provide access to or information about content, products, and services from third parties. Oracle Corporation and its affiliates are not responsible for and expressly disclaim all warranties of any kind with respect to third-party content, products, and services unless otherwise set forth in an applicable agreement between you and Oracle. Oracle Corporation and its affiliates will not be responsible for any loss, costs, or damages incurred due to your access to or use of third-party content, products, or services, except as set forth in an applicable agreement between you and Oracle.

# **Contents**

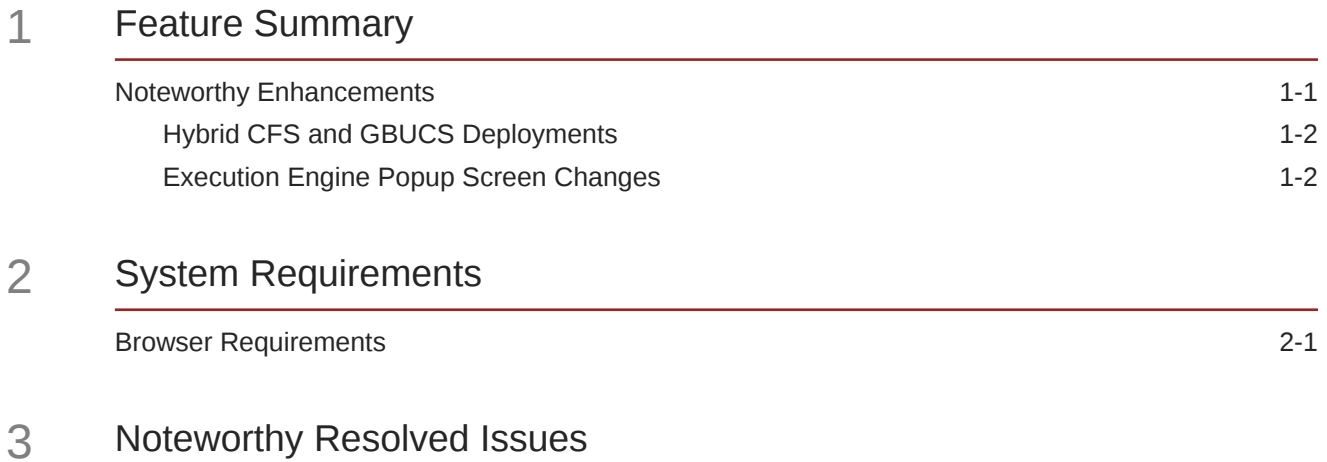

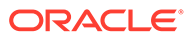

# Preface

This guide outlines the information you need to know about Oracle Retail Process Orchestration and Monitoring new or improved functionality in this update, and describes any tasks you might need to perform for the update. Each section includes a brief description of the feature, the steps you need to take to enable or begin using the feature, any tips or considerations that you should keep in mind, and the resources available to help you.

### **Audience**

This document is intended for the users and administrators of the Oracle Retail Process Orchestration and Monitoring.

### **Documentation Accessibility**

For information about Oracle's commitment to accessibility, visit the Oracle Accessibility Program website at [http://www.oracle.com/pls/topic/lookup?](http://www.oracle.com/pls/topic/lookup?ctx=acc&id=docacc) [ctx=acc&id=docacc](http://www.oracle.com/pls/topic/lookup?ctx=acc&id=docacc)

## **Access to Oracle Support**

Oracle customers that have purchased support have access to electronic support through My Oracle Support. For information, visit [http://www.oracle.com/pls/topic/](http://www.oracle.com/pls/topic/lookup?ctx=acc&id=info) [lookup?ctx=acc&id=info](http://www.oracle.com/pls/topic/lookup?ctx=acc&id=info) or visit<http://www.oracle.com/pls/topic/lookup?ctx=acc&id=trs> if you are hearing impaired.

## **Customer Support**

To contact Oracle Customer Support, access My Oracle Support at the following URL:

## <https://support.oracle.com>

When contacting Customer Support, please provide the following:

- Product version and program/module name
- Functional and technical description of the problem (include business impact)
- Detailed step-by-step instructions to re-create
- Exact error message received
- Screen shots of each step you take

#### **Oracle Help Center (docs.oracle.com)**

Oracle Retail Product documentation is available on the following website [https://](https://docs.oracle.com/en/industries/retail/html) [docs.oracle.com/en/industries/retail/html](https://docs.oracle.com/en/industries/retail/html)

#### **Comments and Suggestions**

Please give us feedback about Oracle Retail Help and Guides. You can send an e-mail to: retail-doc\_us@oracle.com

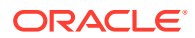

### **Oracle Retail Cloud Services and Business Agility**

Oracle Retail Process Orchestration and Monitoring is hosted in the Oracle Cloud with the security features inherent to Oracle technology and a robust data center classification, providing significant uptime. The Oracle Cloud team is responsible for installing, monitoring, patching, and upgrading retail software.

Included in the service is continuous technical support, access to software feature enhancements, hardware upgrades, and disaster recovery. The Cloud Service model helps to free customer IT resources from the need to perform these tasks, giving retailers greater business agility to respond to changing technologies and to perform more value-added tasks focused on business processes and innovation.

Oracle Retail Software Cloud Service is acquired exclusively through a subscription service (SaaS) model. This shifts funding from a capital investment in software to an operational expense. Subscription-based pricing for retail applications offers flexibility and cost effectiveness.

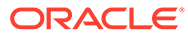

# <span id="page-5-0"></span>1 Feature Summary

This chapter describes the feature enhancements in this release.

## **Note:**

The non-sequential version number of this Oracle Retail application is intentional.

# Noteworthy Enhancements

This guide outlines the information you need to know about new or improved functionality in the Oracle Retail Process Orchestration and Monitoring Cloud Service update and describes any tasks you might need to perform for the update. Each section includes a brief description of the feature, the steps you need to take to enable or begin using the feature, any tips or considerations that you should keep in mind, and the resources available to help you.

## **Column Definitions**

- **Feature:** Provides a description of the feature being delivered.
- **Module Impacted:** Identifies the module associated with the feature, if any.
- **Scale:** Identifies the size of the feature. Options are:
	- **Small:** These UI or process-based features are typically comprised of minor field, validation, or program changes. Therefore, the potential impact to users is minimal.
	- **Large:** These UI or process-based features have more complex designs. Therefore, the potential impact to users is higher.
- **Delivered:** Is the new feature available for use immediately after upgrade or must the feature be enabled or configured? If no, the feature is non-disruptive to end users and action is required (detailed steps below) to make the feature ready to use.
- **Customer Action Required:** You must take action before these features can be used. These features are delivered disabled and you choose if and when to enable them.

## **Table 1-1 Noteworthy Enhancements**

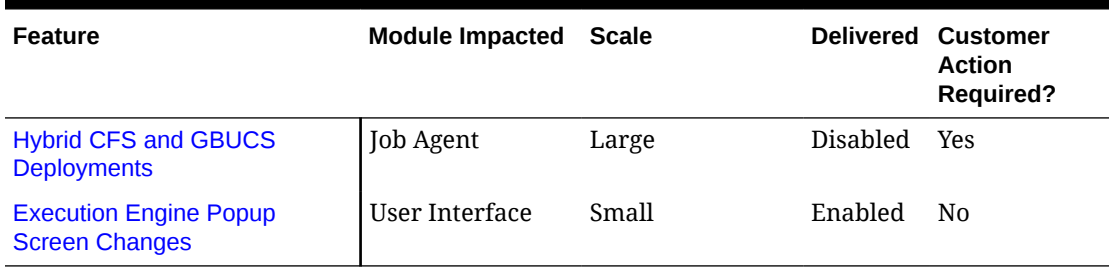

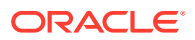

# <span id="page-6-0"></span>Hybrid CFS and GBUCS Deployments

As the RGBU prepares for customers to migrate from GBUCS to CFS, there is a need for a transitional period where POM and one or more POM-using applications have migrated to CFS while other POM-using applications remain behind on GBUCS until they are also ready for migration. In POM version 21.0.003, POM supports this sort of hybrid deployment. In version 19.1.010, POM was modified to deploy the necessary POM Agent on GBUCS which will work with POM on CFS.

Once the hybrid setup is complete, customers who currently call POM APIs need to switch the endpoint authentication mode from Basic Auth to OAuth. Customers need to refer to the 'Invoking POM Services Using OAuth' chapter of the 'POM 21.0.003 Implementation Guide' for information regarding using the OAuth mode of authentication when calling POM APIs.

Once the hybrid setup is complete and an application is ready for migration to CFS, Oracle will configure POM to switch from GBUCS to CFS.

# Execution Engine Popup Screen Changes

The Execution Engine popup screen is accessed from the Batch Monitoring screen's right status sidebar by clicking on the **Execution Engine Admin** link. In the current version of POM, an administrator has the ablity to see the engine's status, change the engine's configuration and start or shut down the engine. In version 19.1.010, this popup is simplified to only show the engine's configuration. Accordingly, the link to the popup has been changed from **Execution Engine Admin** to **Execution Engine Config**.

The following changes have also been made to the popup:

- The configuration (Execution Service Polling Interval, Monitoring Service Polling Interval, and Thread Pool Size) has been modified from being updatable to being read-only. The default configuration setting has proven to be stable and requires no post-deployment changes. Oracle will always be able to change this configuration, if it is ever needed.
- The Status was removed, as the Execution Engine should always be ready to execute tasks.
- The Start and Shutdown buttons were removed, as the Engine's state is now strictly system-managed rather than administrator-managed.

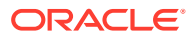

# <span id="page-7-0"></span>2 System Requirements

This chapter covers the Client System requirements for Oracle Retail Process Orchestration and Monitoring Cloud Service.

# Browser Requirements

## **Note:**

If running Windows, Oracle Retail assumes that the retailer has ensured its Operating System has been patched with all applicable Windows updates.

The following web browsers are supported:

- Mozilla Firefox
- Microsoft Edge
- Google Chrome (Desktop)
- Apple Safari

Microsoft has deprecated Internet Explorer 11 in Windows 10 and recommends using Edge as the default browser. Refer to the [Oracle Software Web Browser Support Policy](https://www.oracle.com/middleware/technologies/browser-policy.html) for additional information.

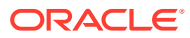

# <span id="page-8-0"></span>3 Noteworthy Resolved Issues

**Affected Component Defect Number Summary** Execution Engine **N/A** The Execution Engine is the component of POM responsible for sending job execution requests for those jobs that are ready to run. The engine idles when it has no requests for execution and wakes up when requests became available. . In previous versions on POM, there were instances when a request would fail to wake the engine up. This is corrected in POM 19.1.010. Additionally, a safeguard is added to wake the engine up occasionally to check for requests. Batch Scheduler 33275642 BATCH SCHEDULER TASK FAILURE. Adhoc scheduler tasks that were systematically cancelled by POM when nightly started, were being marked as ERROR. Failure notifications were being sent when these were not really failures. Batch Scheduler 32820419 POM CYCLE JOBS WITH CRITICAL ERROR NOTIFICATION ON THE MONITORING SCREEN. Error notifications were being sent intermittently when multiple nodes in a clustered environment conflicted over handling the same scheduler task.

This following table highlights specific key fixes that are included in this release. In some cases, only a percentage of the overall fixed defects are listed.

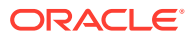